## Conhecendo o LINUX

## O Sistema Operacional

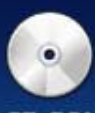

CD-ROM

Disquate

USB<sub>1</sub>

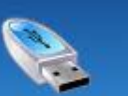

USB<sub>0</sub>

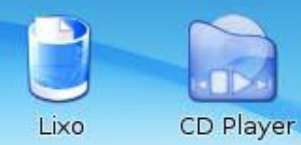

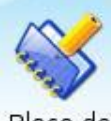

Bloco de Notas

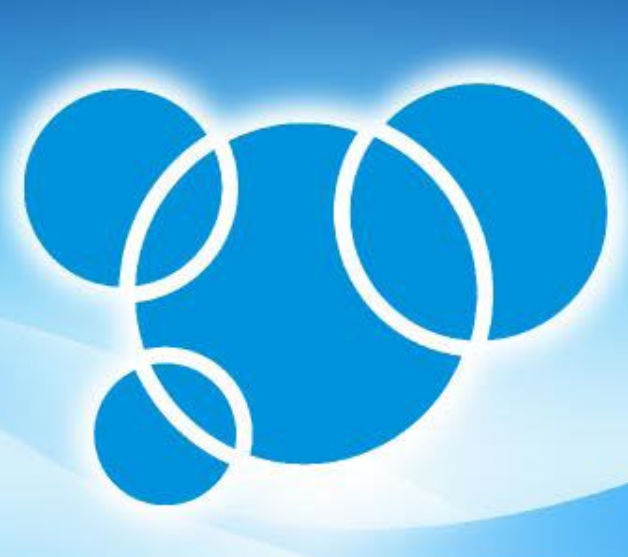

aMSN

**Firefox Internet** 

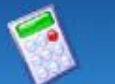

Calculadora

KolourPaint

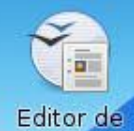

Textos

Editor de

Planilhas

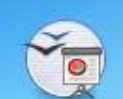

Editor de Slides

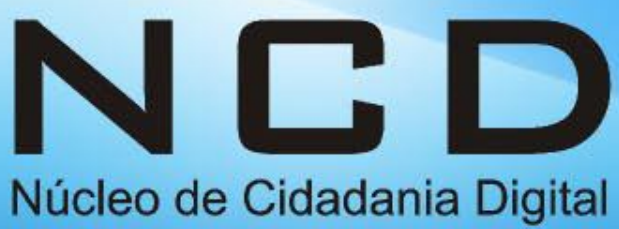

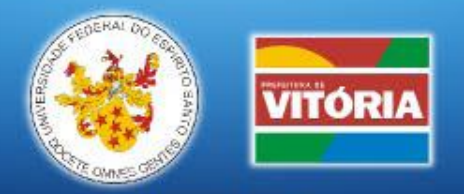

Mantenedores

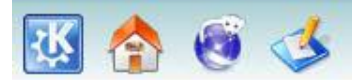

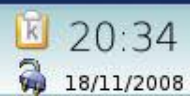

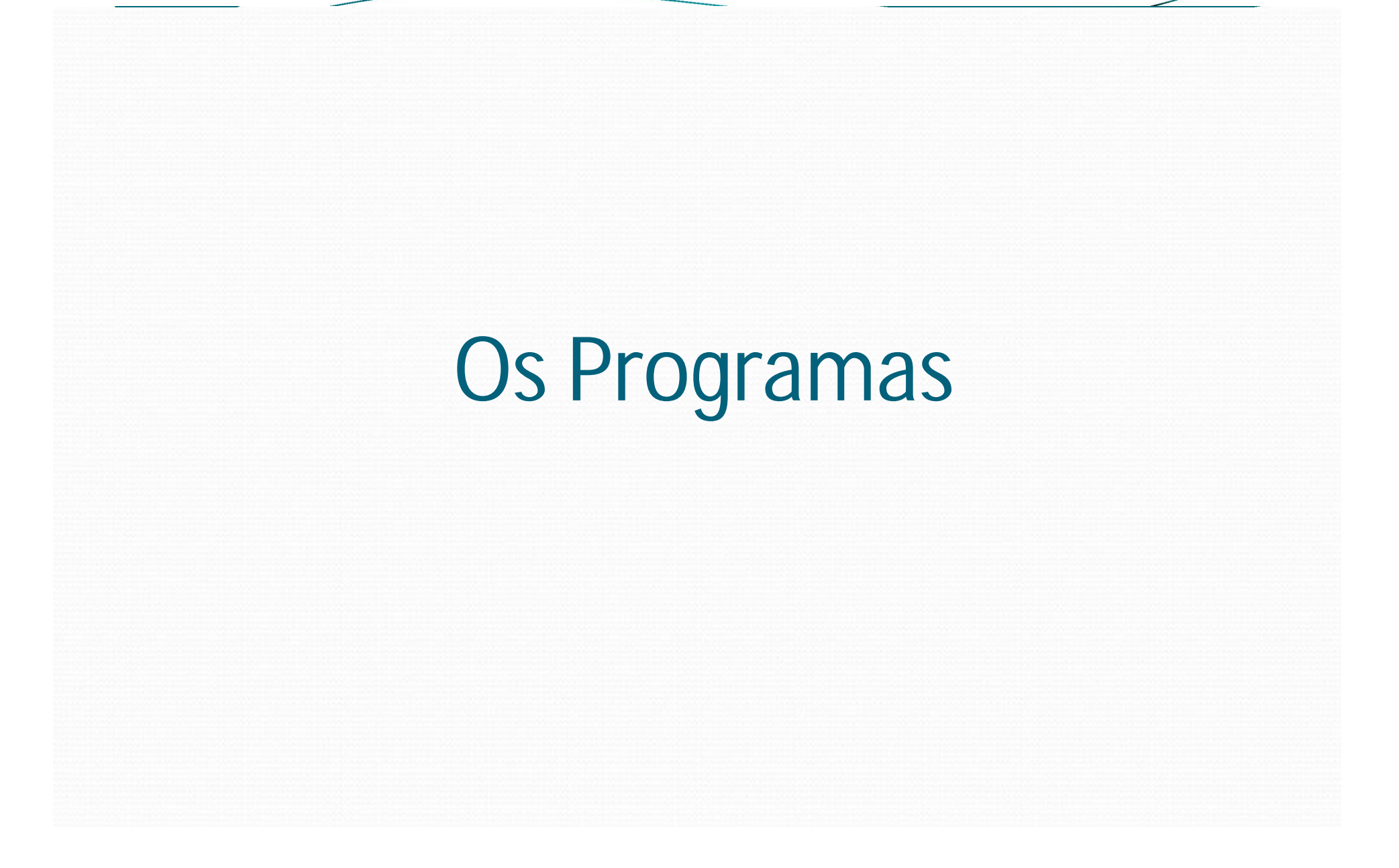

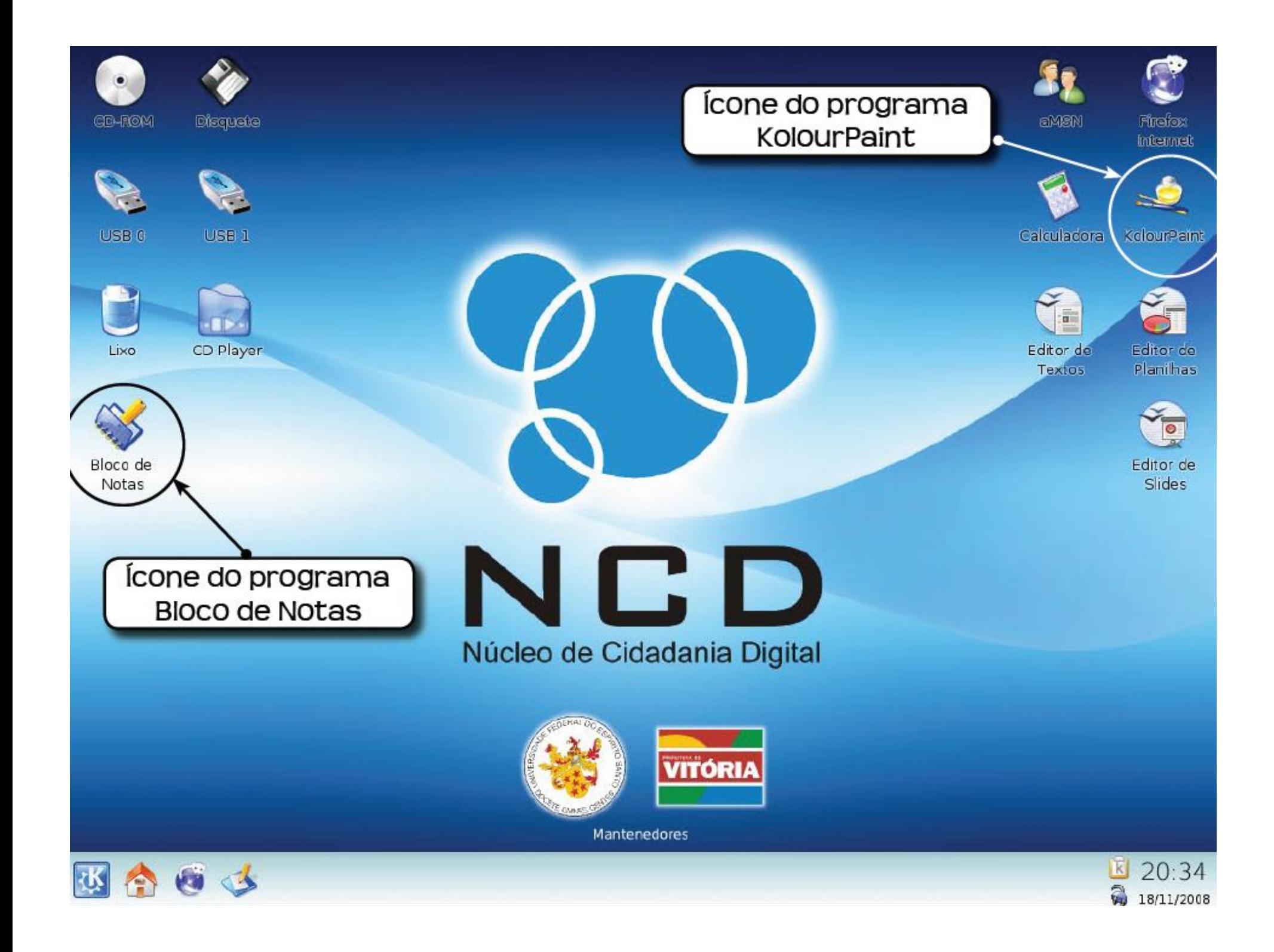

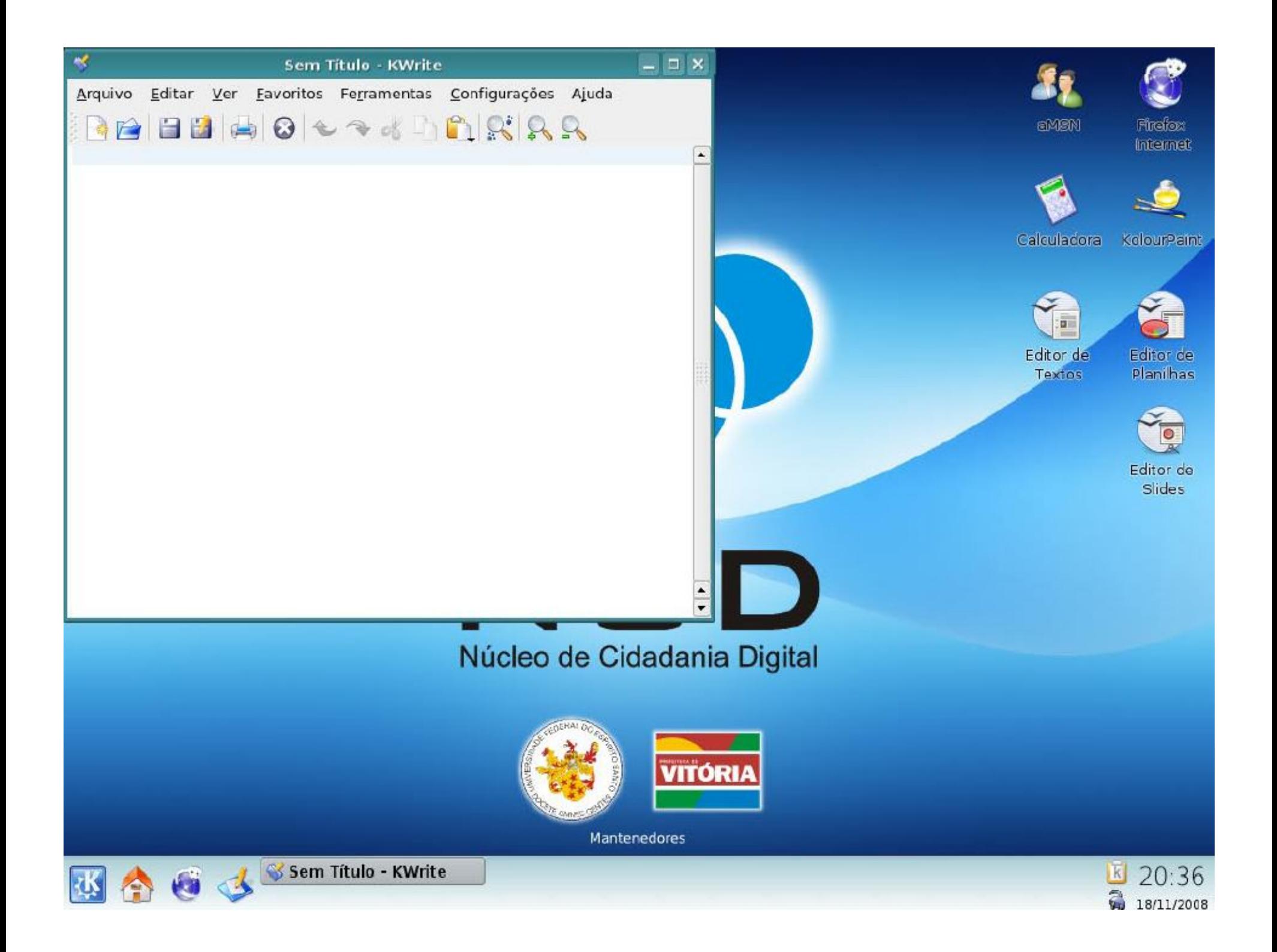

## Janelas, Área de Trabalho e Barra de Tarefas

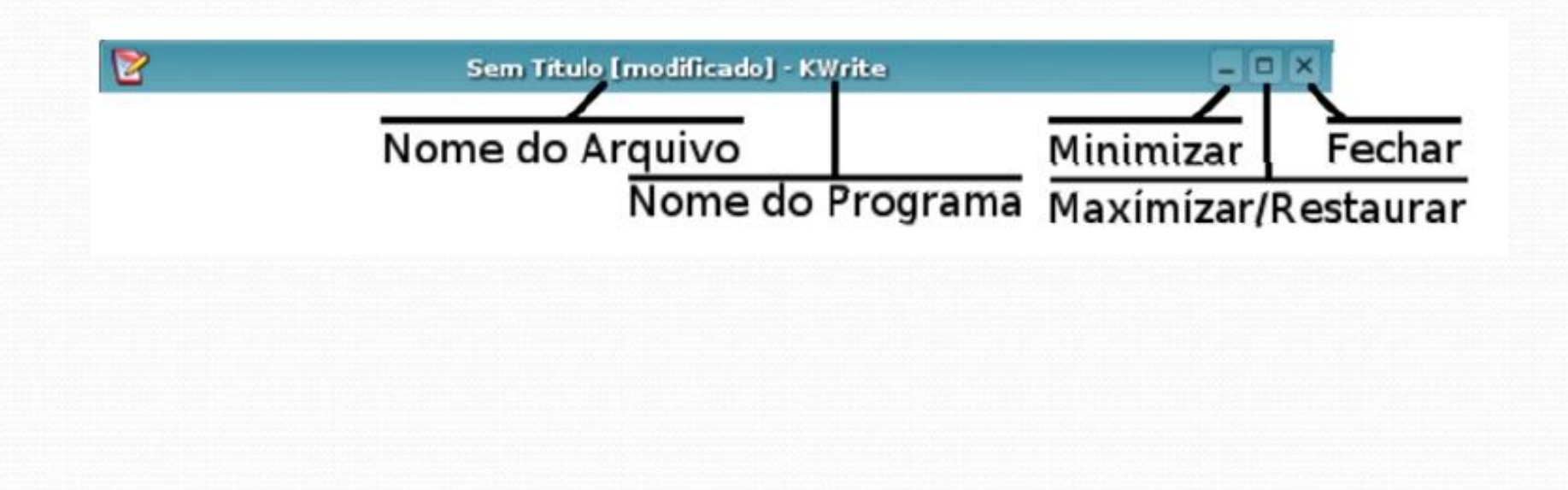

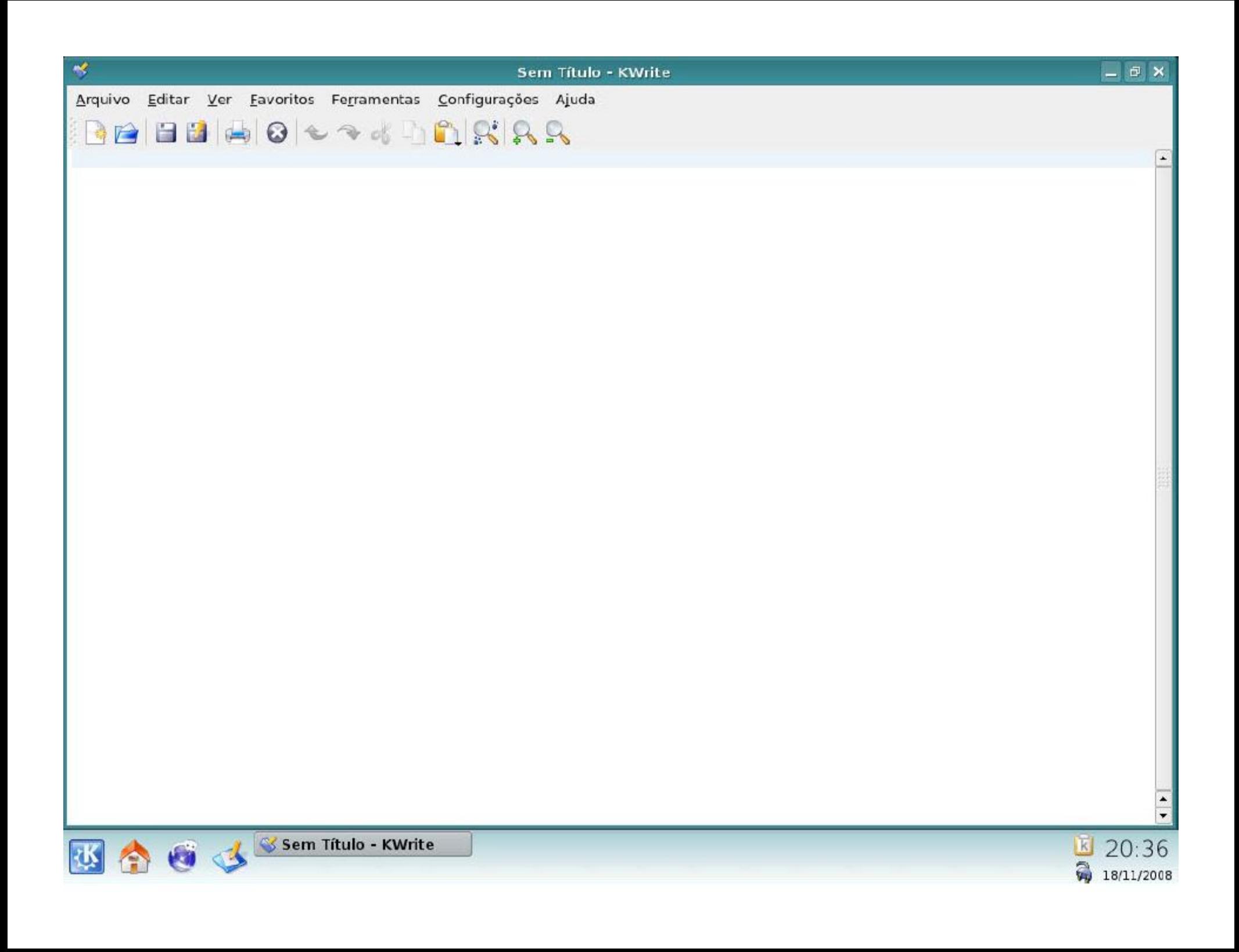

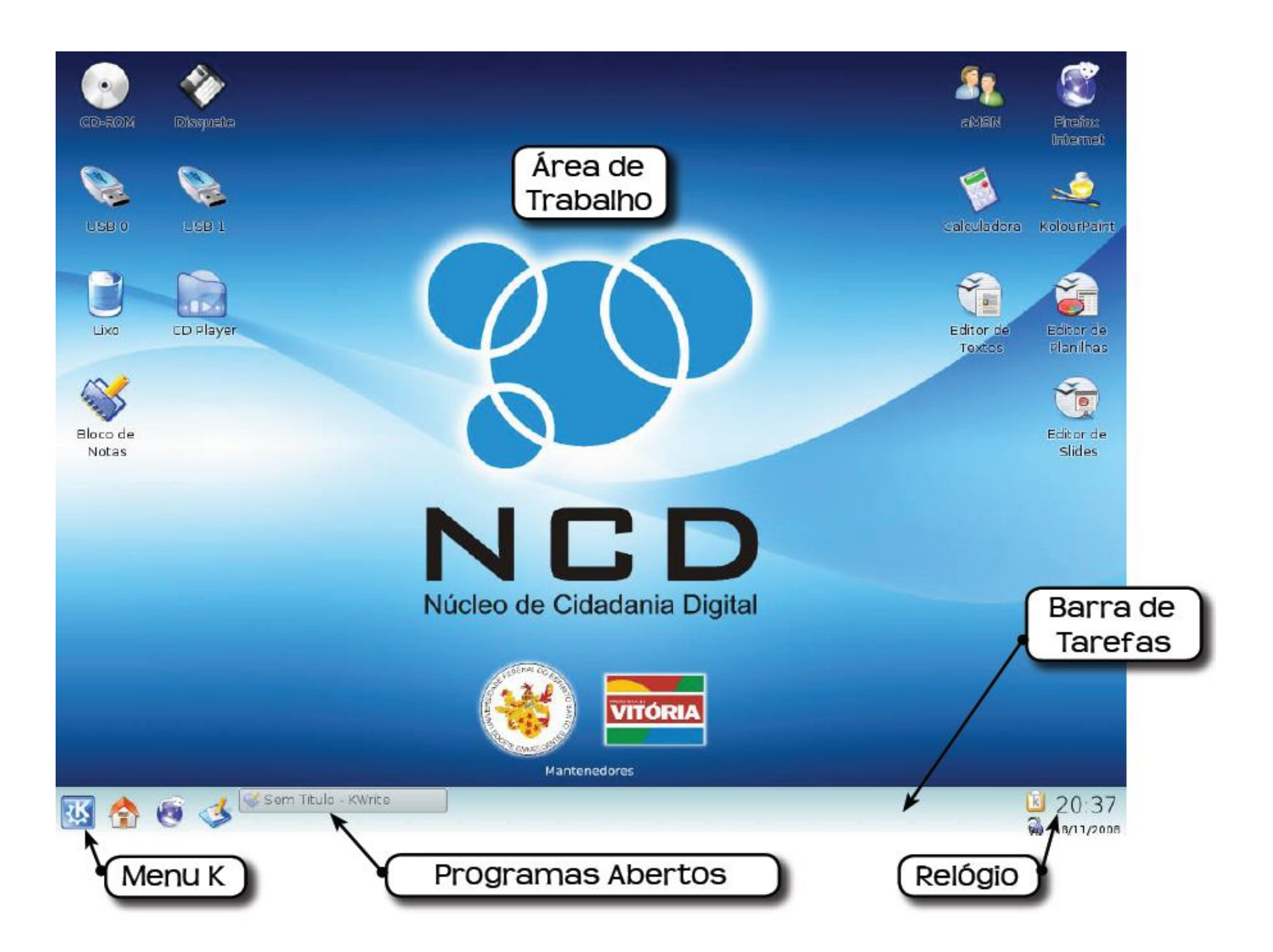

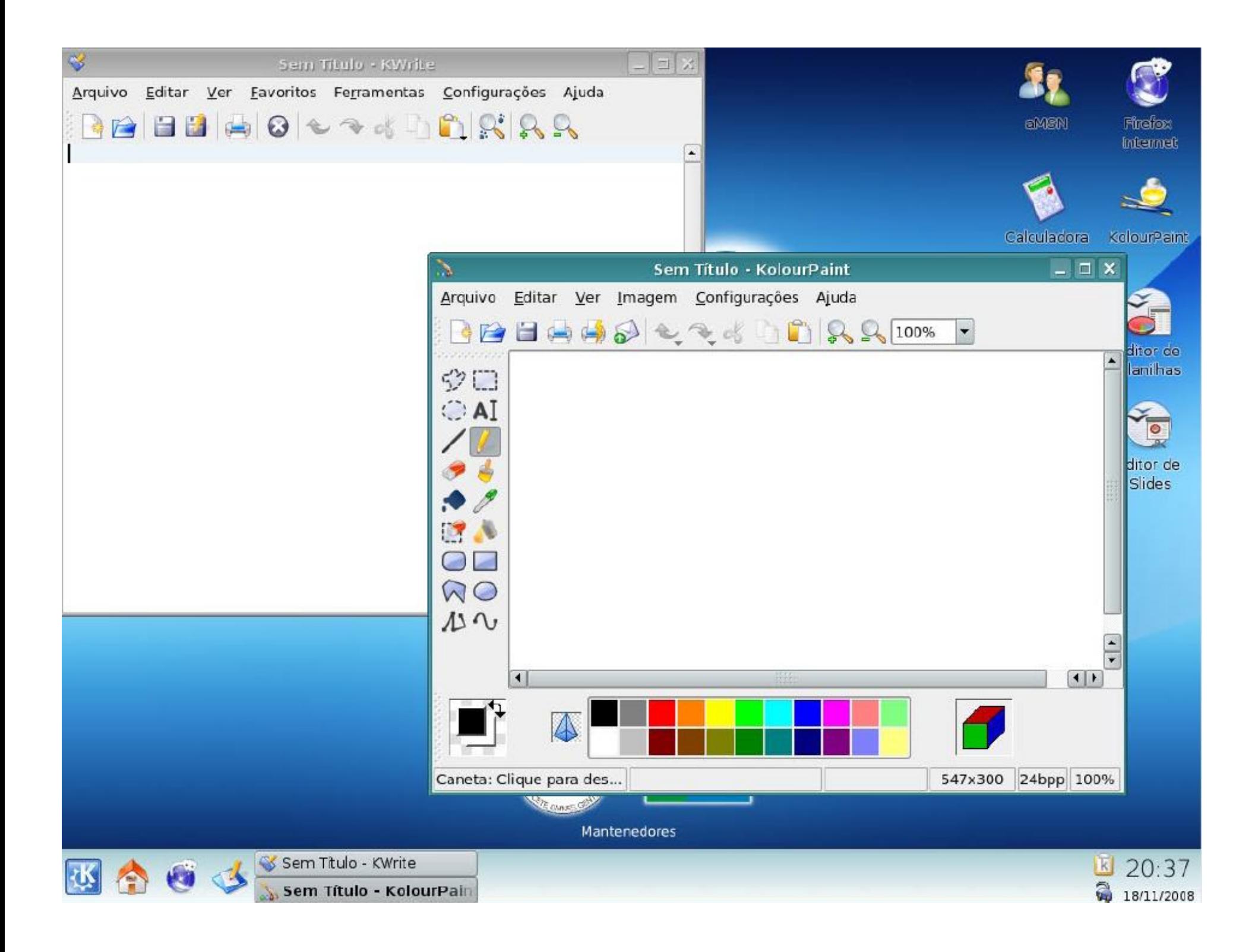

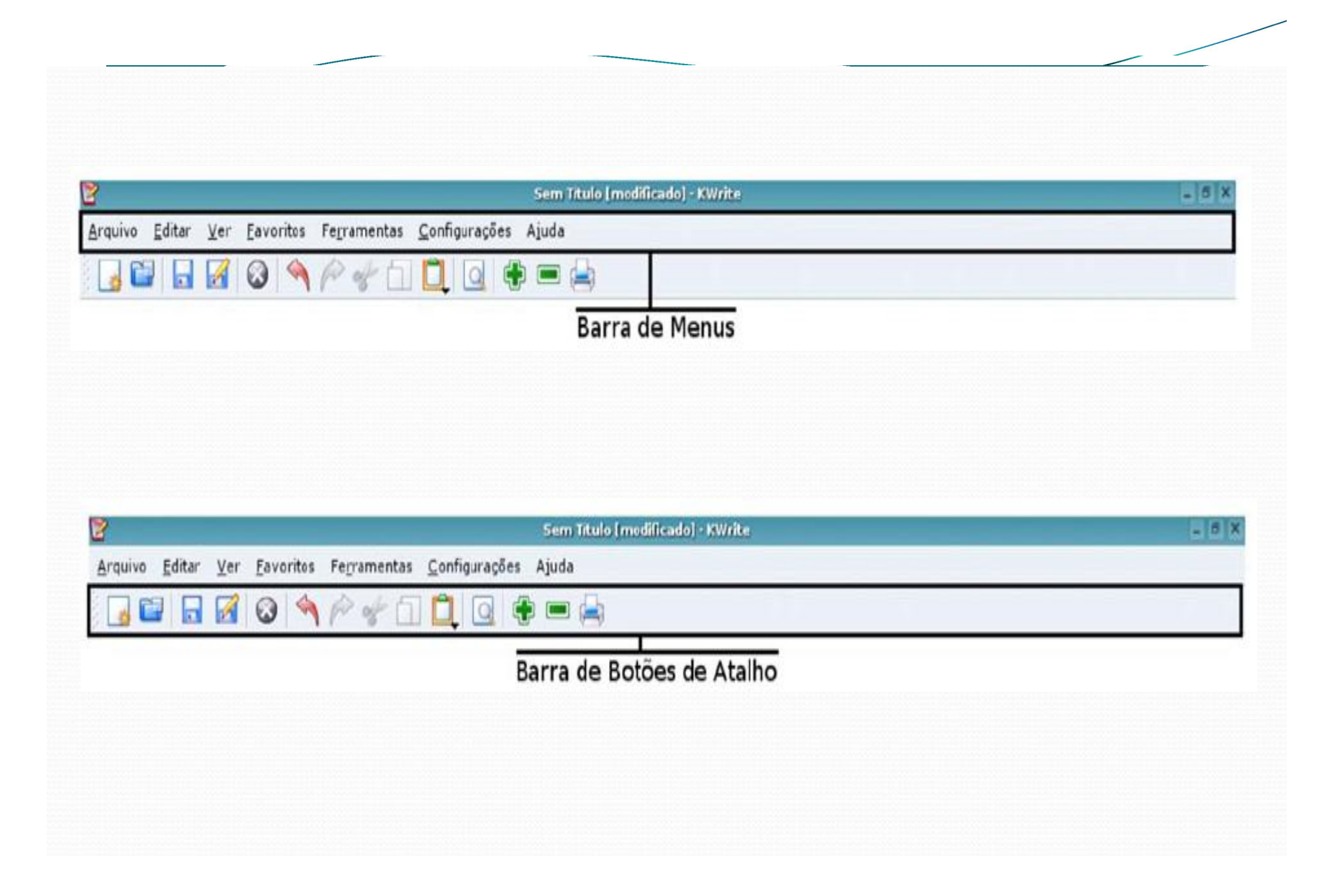

## O Menu Inicial

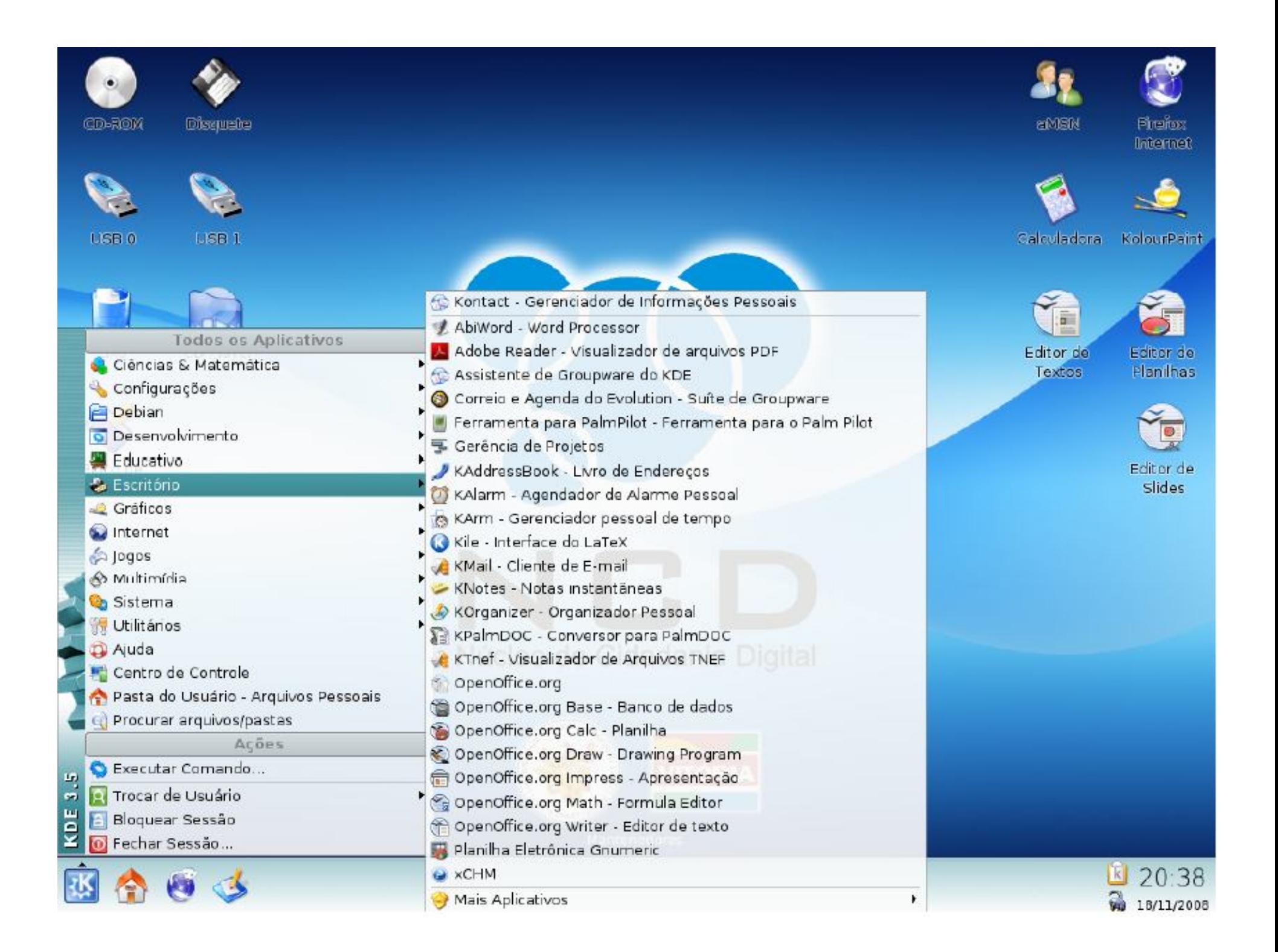